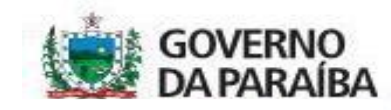

## SECRETARIA DE ESTADO DA SAÚDE

GERÊNCIA DE PLANEJAMENTO E GESTÃO

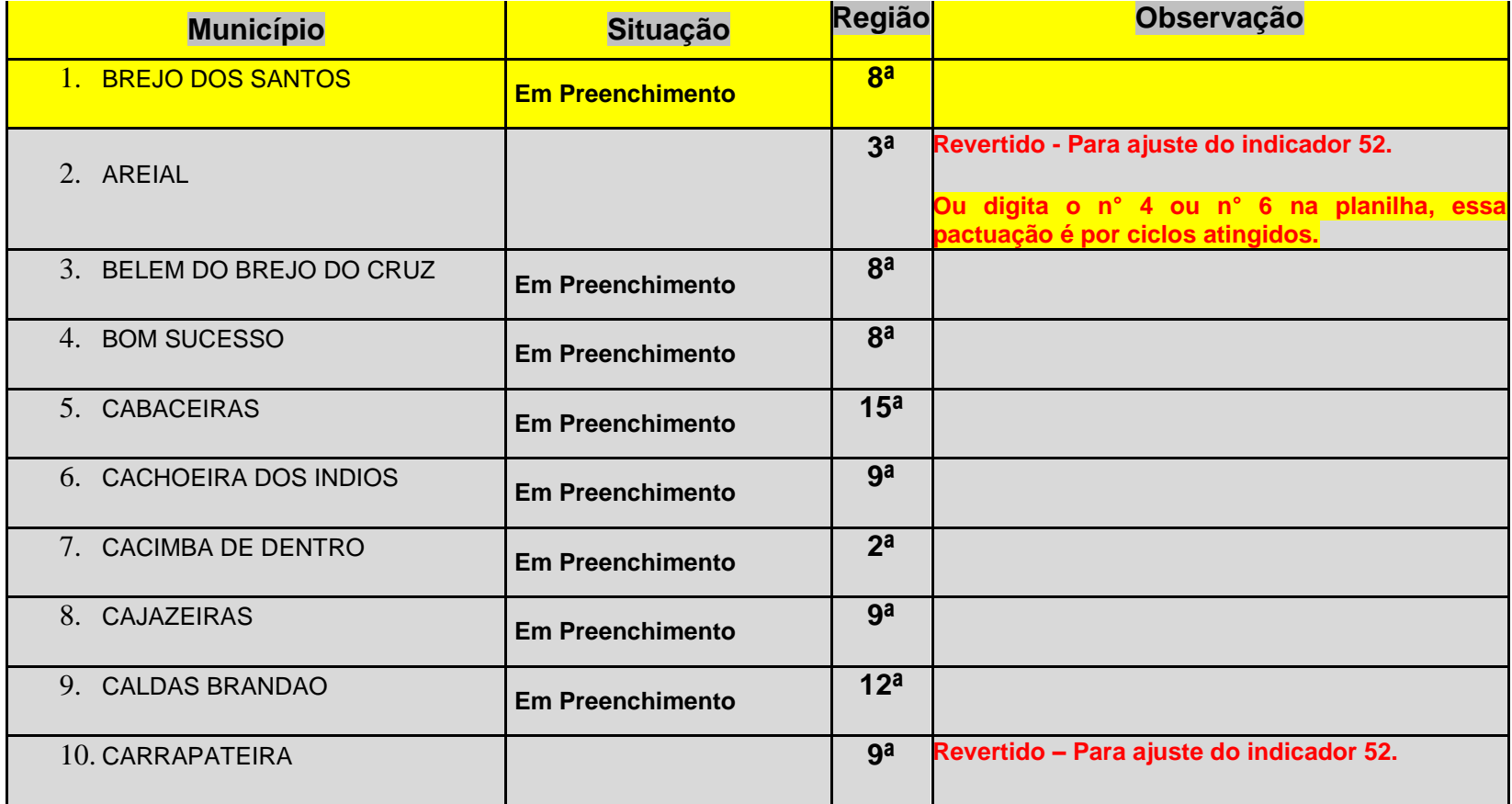

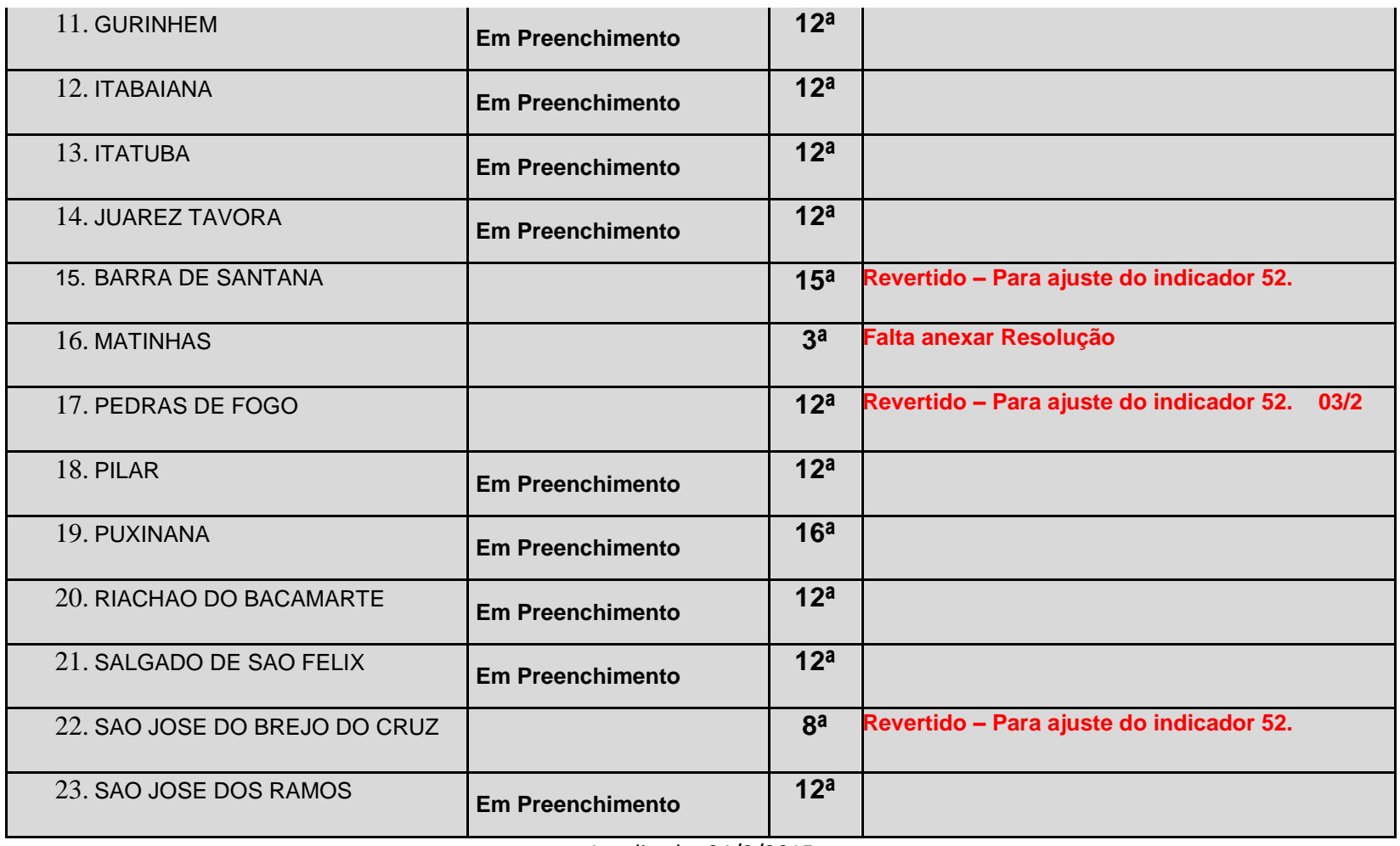

Atualizado: 04/2/2015

**O SISPACTO será fechado no dia 06/02. Dessa forma, se ganha mais tempo para concluir o processo.**